## Restrict Working Hours

You can configure working hours restrictions per user or per group.

Choose the restriction of your choice:

- Always authorize this user/group access
- Always block this user/group access

or Authorize only during specific time ranges.

You can configure it day by day and select the time range of your preference:

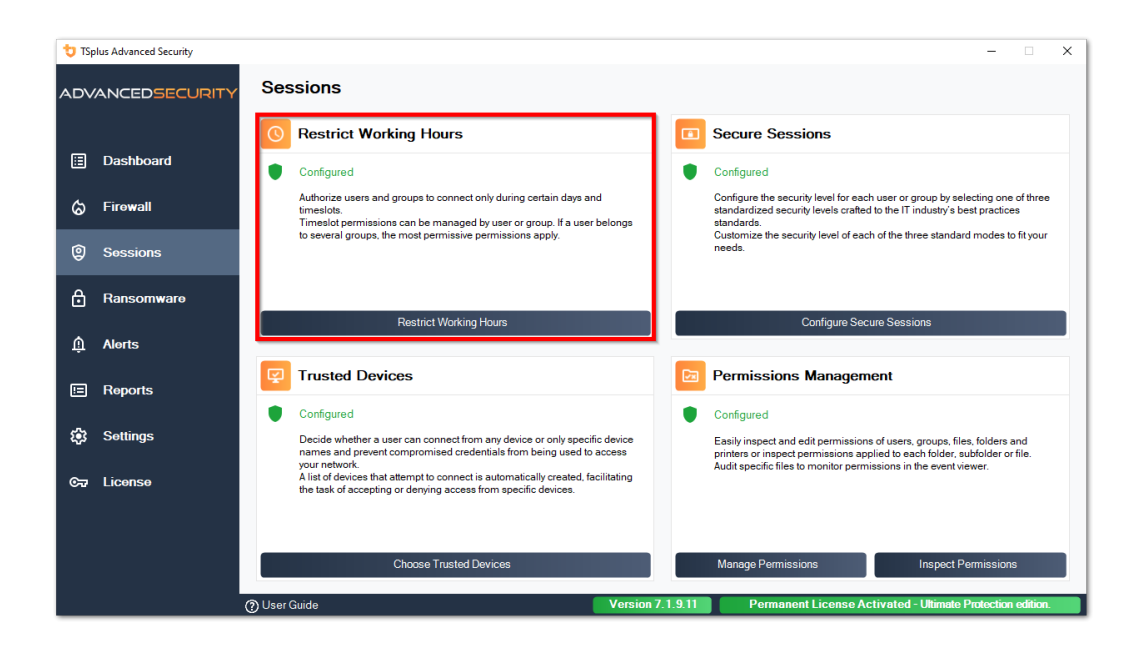

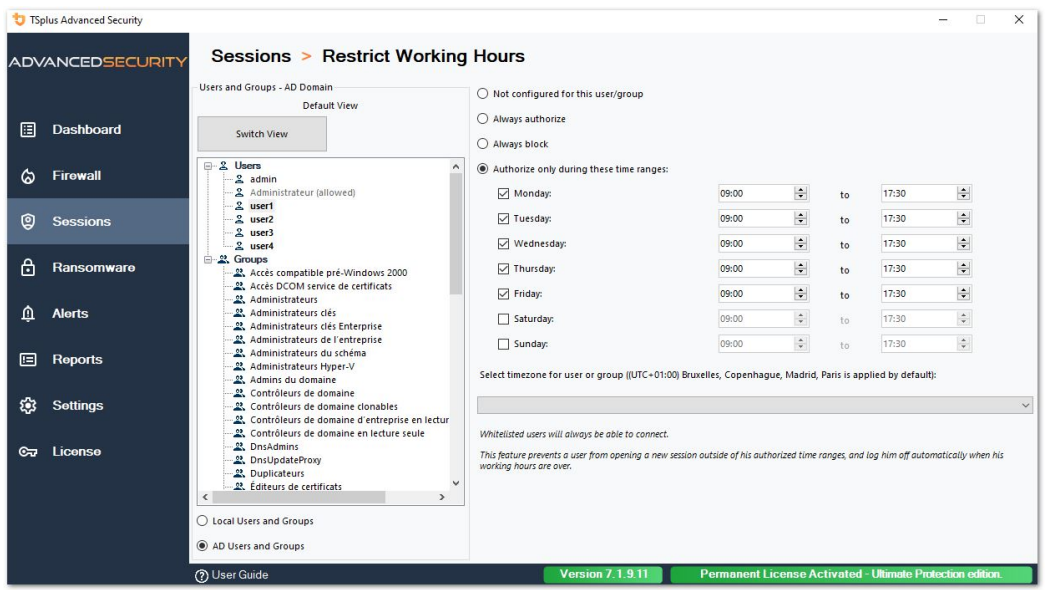

It is possible to select a specific timezone depending on your user's office location.

An automatic disconnection at the end of the configured work time is made.

It is possible to schedule a warning message before the user is logged **off form Settings >** Advanced > Working Hours

## Users/Groups rules priorities

When a user opens a new session on the server:

1) if this user has Working Hours restrictions directly defined for himself, then these rules are enforced. 2) if this user does not have Working Hours restrictions directly defined for himself, then TSplus Advanced Security will load any existing Working Hours restrictions for all the groups of this user, and keep the more permissive rules. For instance if a first group has a rule to block the connection on Monday, a second group has a rule to authorize the connection on Monday from 9 AM to 5 PM and a third group has a rule to authorize the connection on Monday from 8AM to 3PM, then the user will be able to open a connection on Monday from 8AM to 5PM.

Warning: This feature uses server's time. Using the user's workstation time and/or time-zone would be pointless, as all the user would only have to change its time-zone to open a session outside his authorized hours.